# **Fujitsu Workstation CELSIUS**

B6FH-D439-01-00

# **マニュアルをお読みになる前に**

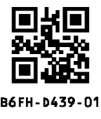

グラフィックスカード「NVIDIA RTXTM A4000」を選択された場合、ワークステーションに添付されている 『取扱説明書』の「接続」の「グラフィックスカード搭載の場合」を次のように読み替えてください。

### **■『取扱説明書』**

#### **接続**

#### **ディスプレイ/キーボード/マウスを接続する**

- □ グラフィックスカード搭載の場合
- ・ NVIDIA RTX A4000

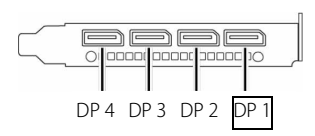

- ・ディスプレイケーブルは、グラフィックスカードのコネクタに接続します。ワークステーション本体のコネクタ は使用できません。
- ・セットアップが完了するまでは、図のコネクタのいずれかに、ディスプレイ 1 台のみを接続してください。
- ・アナログディスプレイを接続する場合は、DisplayPort コネクタに別売の DP→VGA 変換ケーブルを使用して接続 してください。

また、グラフィックスカードの仕様は次の通りです。

## **■ NVIDIA RTX A4000**

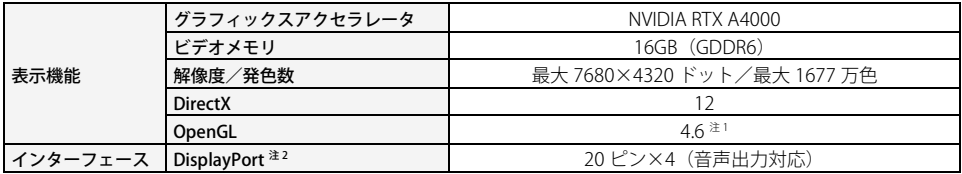

注 1:サポートする OpenGL のバージョンは、お使いのディスプレイドライバーによって異なる場合があります。

注 2:HDCP に対応しています。

著作権保護された映像を再生する場合は、HDCP 対応のデジタルディスプレイをお使いください。

NVIDIA、NVIDIA RTX は、米国およびその他の国における NVIDIA Corporation の商標または登録商標です。 その他の各製品名は、各社の商標、または登録商標です。 その他の各製品は、各社の著作物です。 その他のすべての商標は、それぞれの所有者に帰属します。 Copyright Fujitsu Limited 2023